## **THETA DIGITAL Citadel RS232 Protocol and Control Information**

RS232 settings are internally definable via jumper blocks, to accommodate interfacing with a wide range of control products.

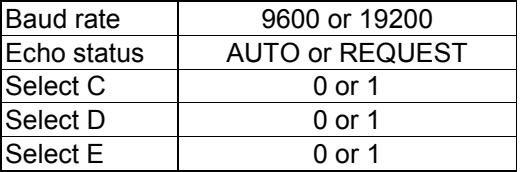

Baud rate: Maximum number of bits per second. The duration of a single bit is equal to 1 / baud rate.

Echo status: Specifies whether the **STATUS** of each parameter shown in the protocol will automatically (**AUTO**) be echoed back to the controller when there is any change, or whether the user must manually request (**REQ**) the status information be sent to the controller.

Select C,D & E The three **SELECT** jumpers are used to set the unit ID. There are a possible 8 settings.

All commands will follow the format:

```
<Header><Command Identifier><Argument 1><Argument 2><Argument 3> 
where:
```
 $<$ Header $>$  =  $<$ FEh $>$  $<$ E0h $>$ \*\* <Command identifier> = <br/>byte>  $\leq$ Argument  $x$  $>$  =  $\leq$ byte $>$ 

Each command will be able to access the system configuration directly, eliminating the need to press any button on the Citadel's front panel.

### Examples:

- 1) To select put the Citadel into standby: Send FE, E0h \*\*, 01, 00, 00, 00 (all values in Hex). Where FE and E0h \*\* are the header,  $01 =$  standby command,  $00 =$  put into standby,  $00 =$  filler and  $00 =$  filler (4 characters required).
- 2) To select the source as the optional DAC: Send FE, E0h \*\*, 03, 01, 00, 00 Where FE and E0h \*\* are the header,  $01 =$  input select command,  $01 =$  digital,  $00 =$  filler and  $00 =$  filler (4 characters required).

\*\* In the examples above, the header ID is set to the Left Citadel. Replace this data to match the ID of the Citadel to be controlled, if different.

## **THETA DIGITAL Citadel RS232 Protocol and Control Information**

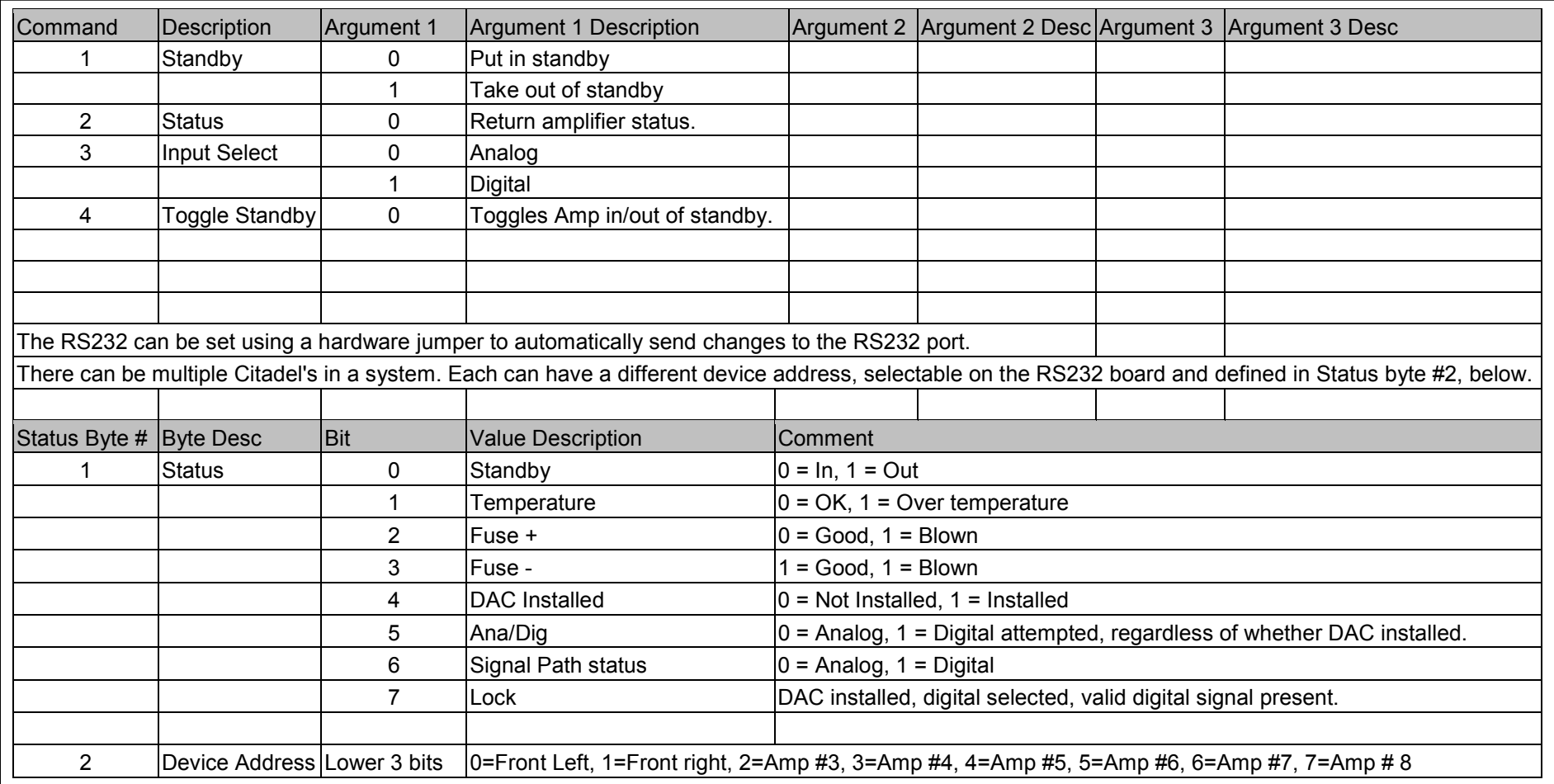

# RS232 Hardware Connections

RTS and CTS are not implemented in the Citadel

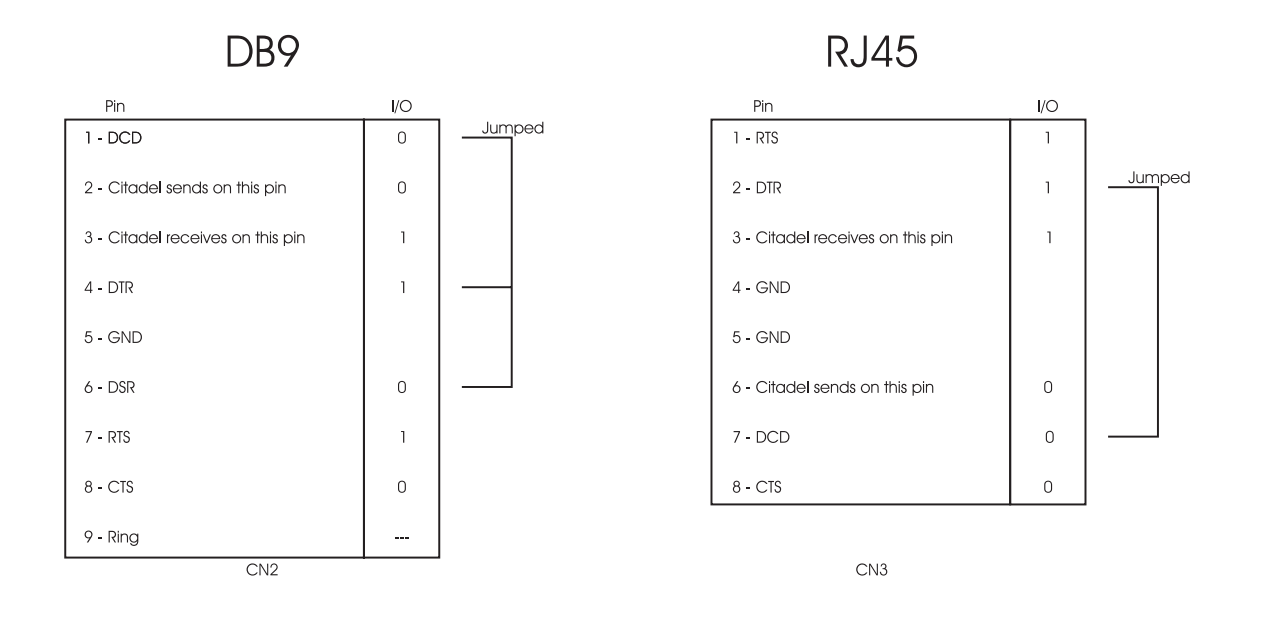

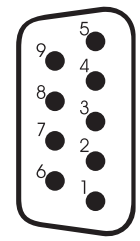

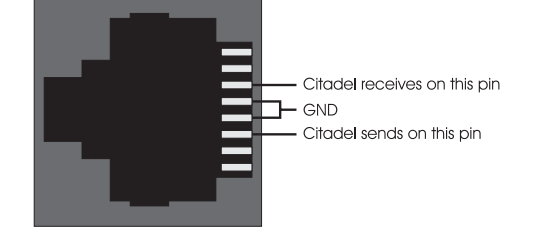

Rear panel view of DB9 connector (From outside of unit).

Note: The connections shown on this page are internal to the Citadel. The RS232 cable should be wired straight pin for pin.

#### **RS232 Jumper Settings**

There are 2 possible Baud rates: **9600** and **19200**. The factory default is **19200**. To change the baud rate to **9600**, move the **BAUD** jumper to the center and top pins (if the RS232 board is orientated as in figure 6). This is also known as position 0.

The **STATUS** can be returned to the controller either: automatically every time a parameter has changed, or the user can request it manually. The factory default is **AUTO**. To set the Echo **STATUS** to return Status information only upon request, move the **STATUS** jumper to the top pins position 0), or nearer to **REQ** on the RS232 board.

The three **SELECT** jumpers are used to derive the product ID number, or the "header" ID. The Citadel can have any one of up to eight different product ID's. In this way, when communicating with a Citadel via RS232 in a system that has multiple Citadels, each one can be controlled separately. When a LEFT Citadel is shipped from the factory, it is set to be the Front Left. Accordingly a RIGHT Citadel is set to be Front RIGHT.

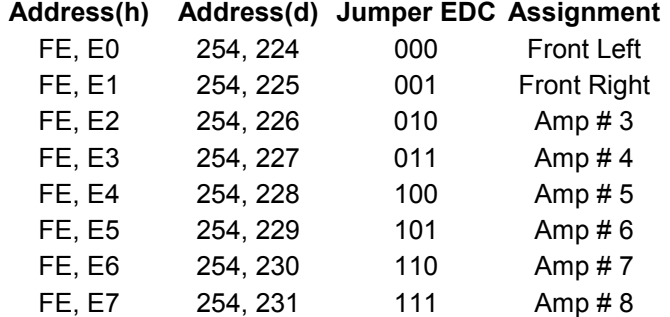

Example of changing the Citadel header ID to be Amp #3:

Set the jumper on SELECT E to 0, the jumper on SELECT D to 1 and the jumper on SELECT C to 0. The diagram to the right shows the ID set to 001.

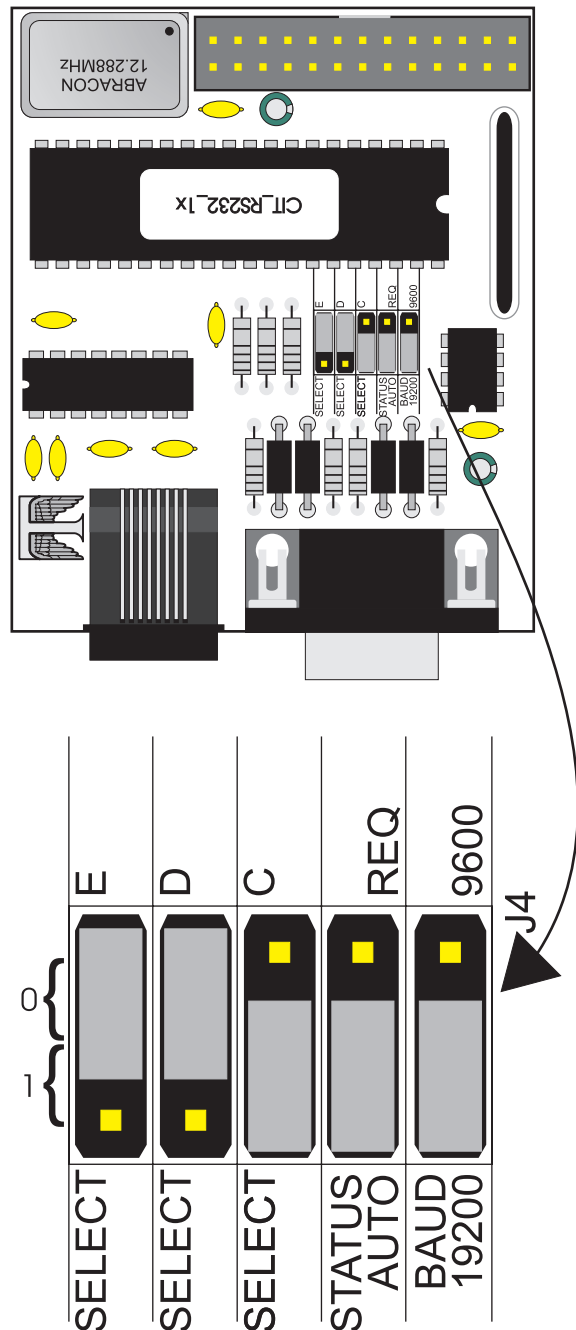